## CLIR Entomology: Pollinator Project Workflow C. Climate Sy Katrina Enriquez Erin Chung Eva Deisa

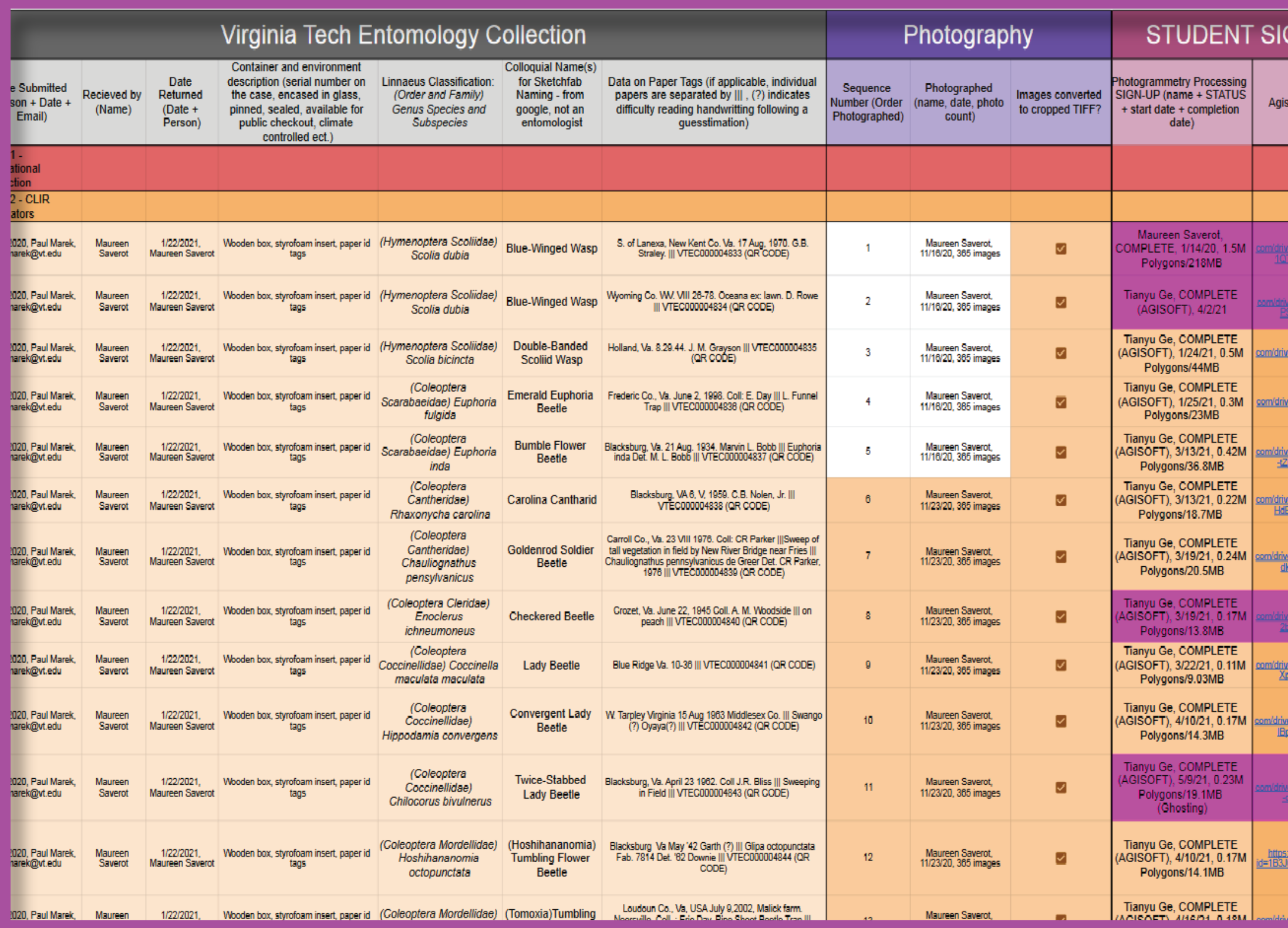

### Progress Database Record workflow process

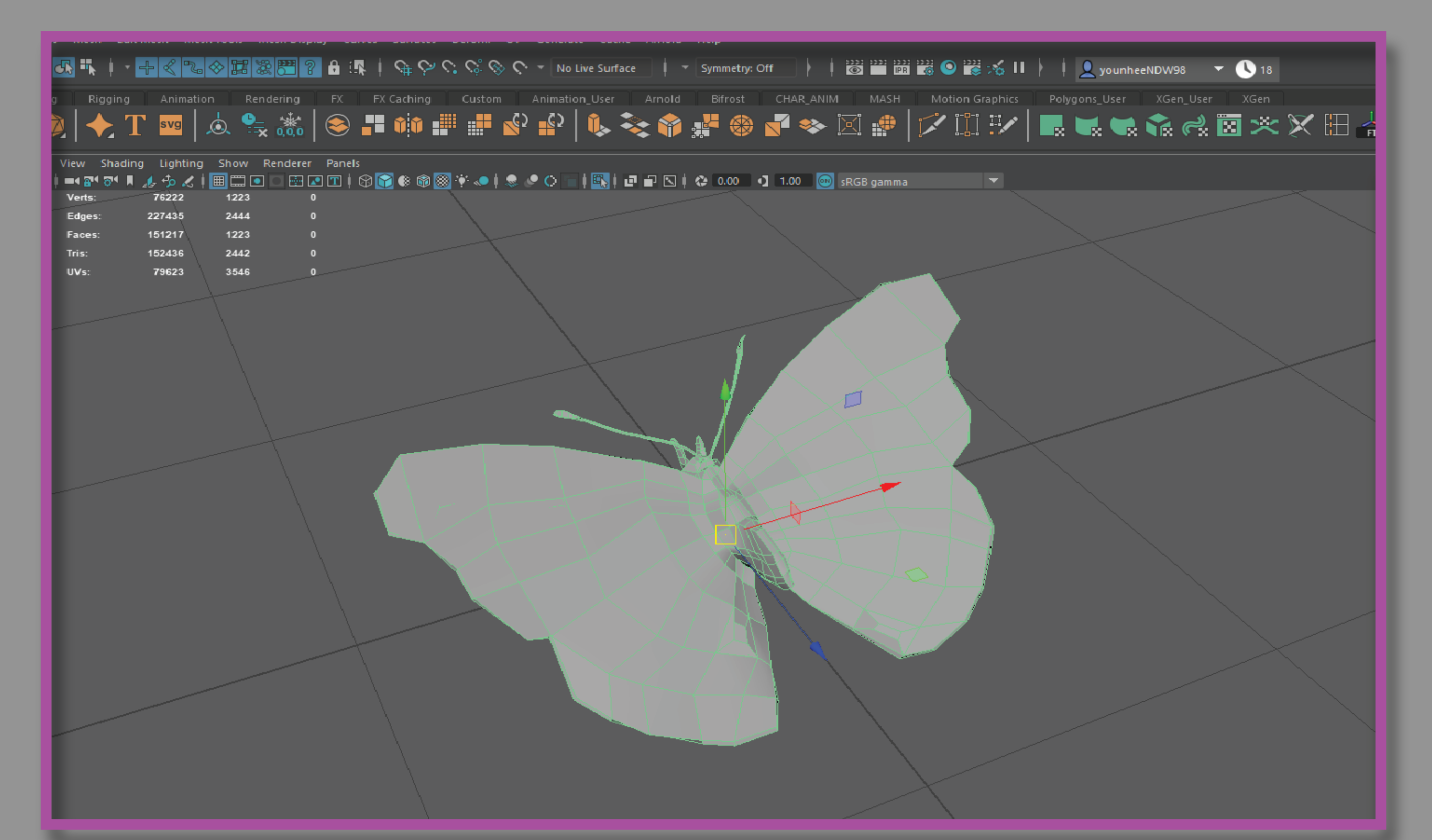

### 2. Photogrammetry in *Metashape* 3D scan an insect

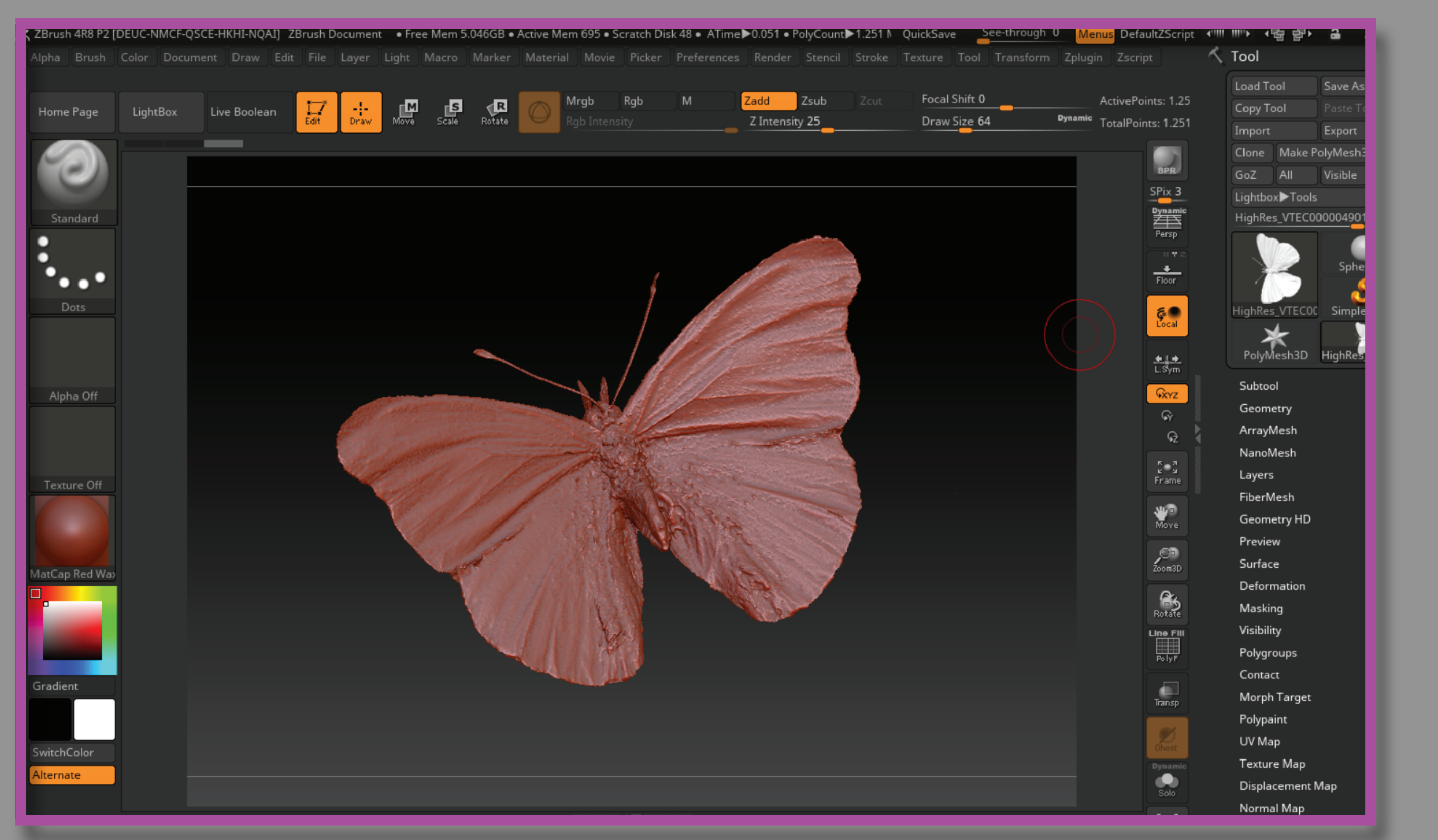

### 2.1. Close-up in *Metashape*

### 3. Retopology in Maya Re-create low-mesh of the model

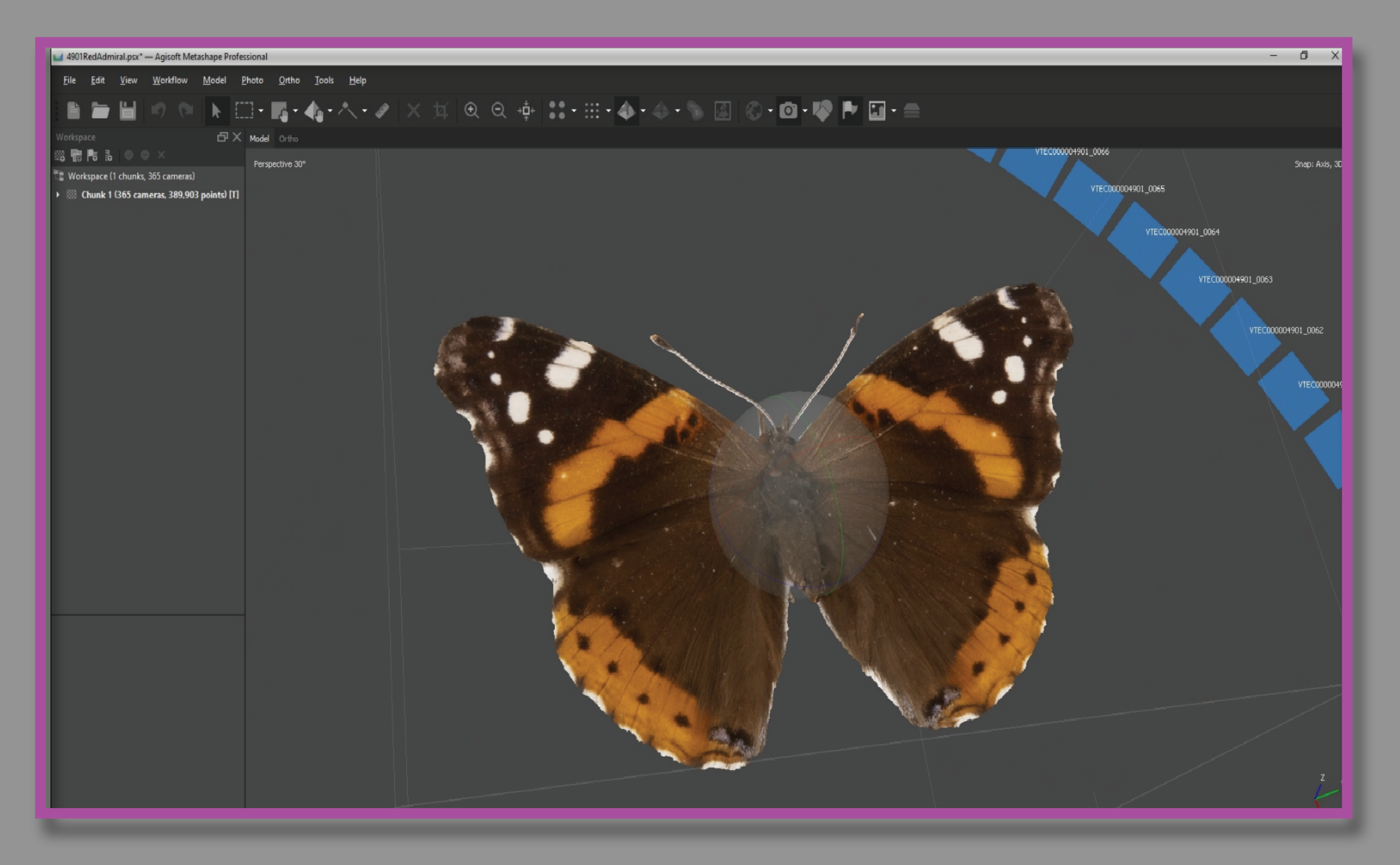

### 4. Detail projection in *Zbrush* Equip detailed surface and produce low, mid, & high resolution models

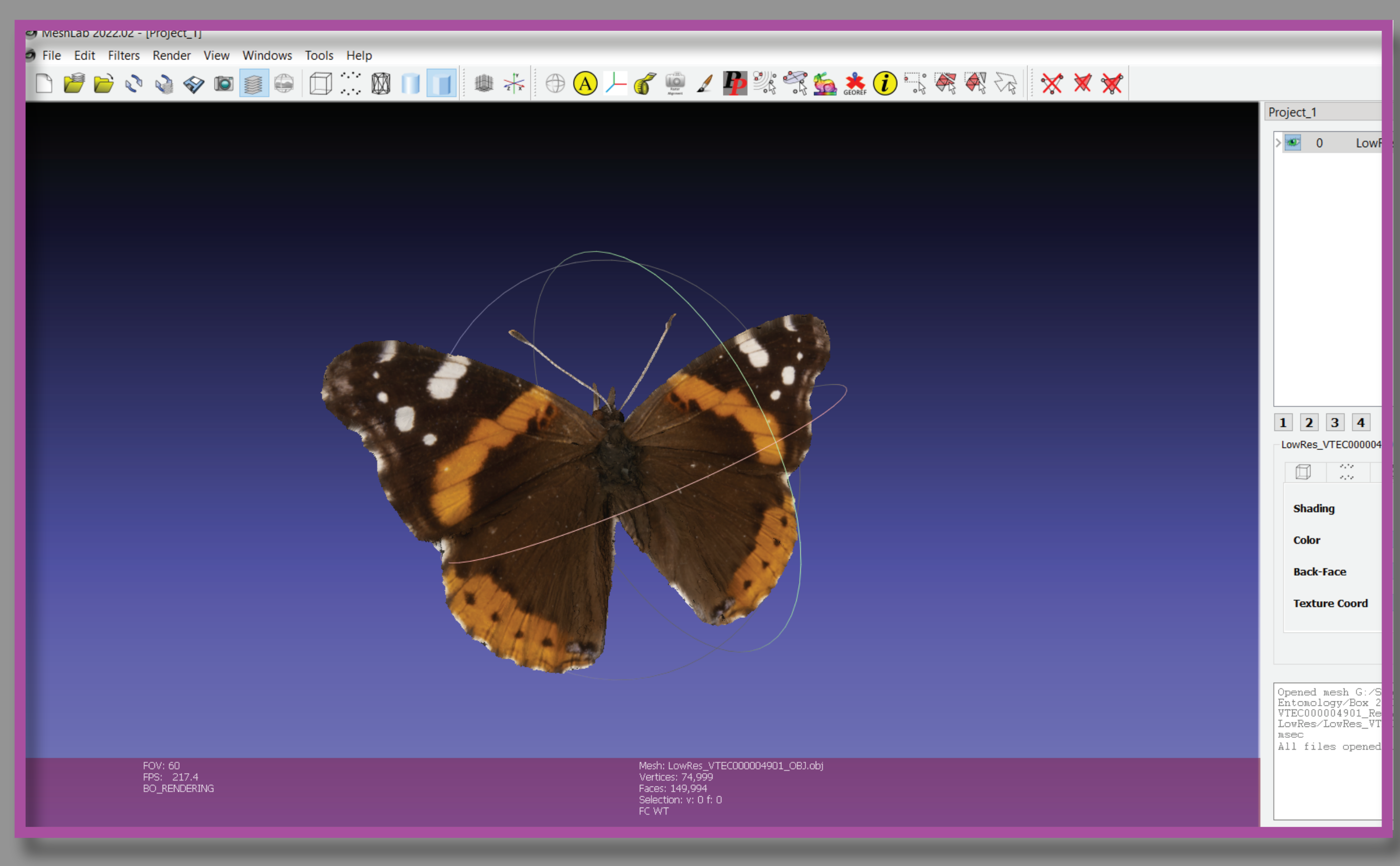

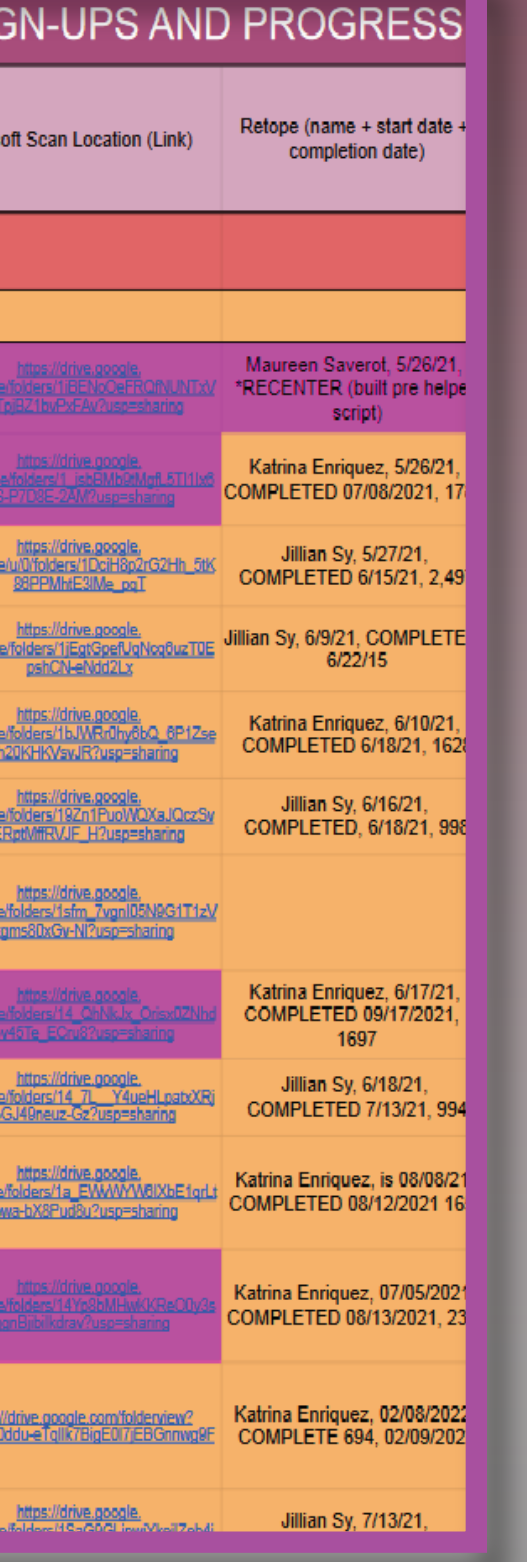

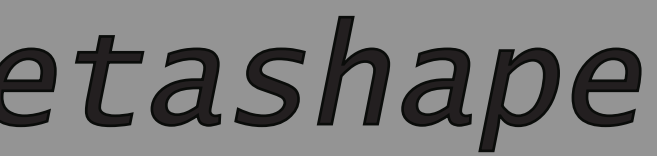

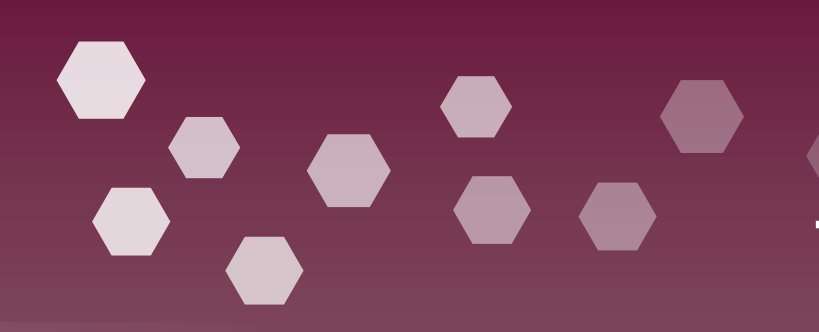

# 4.1. Close-up in *Zbrush*

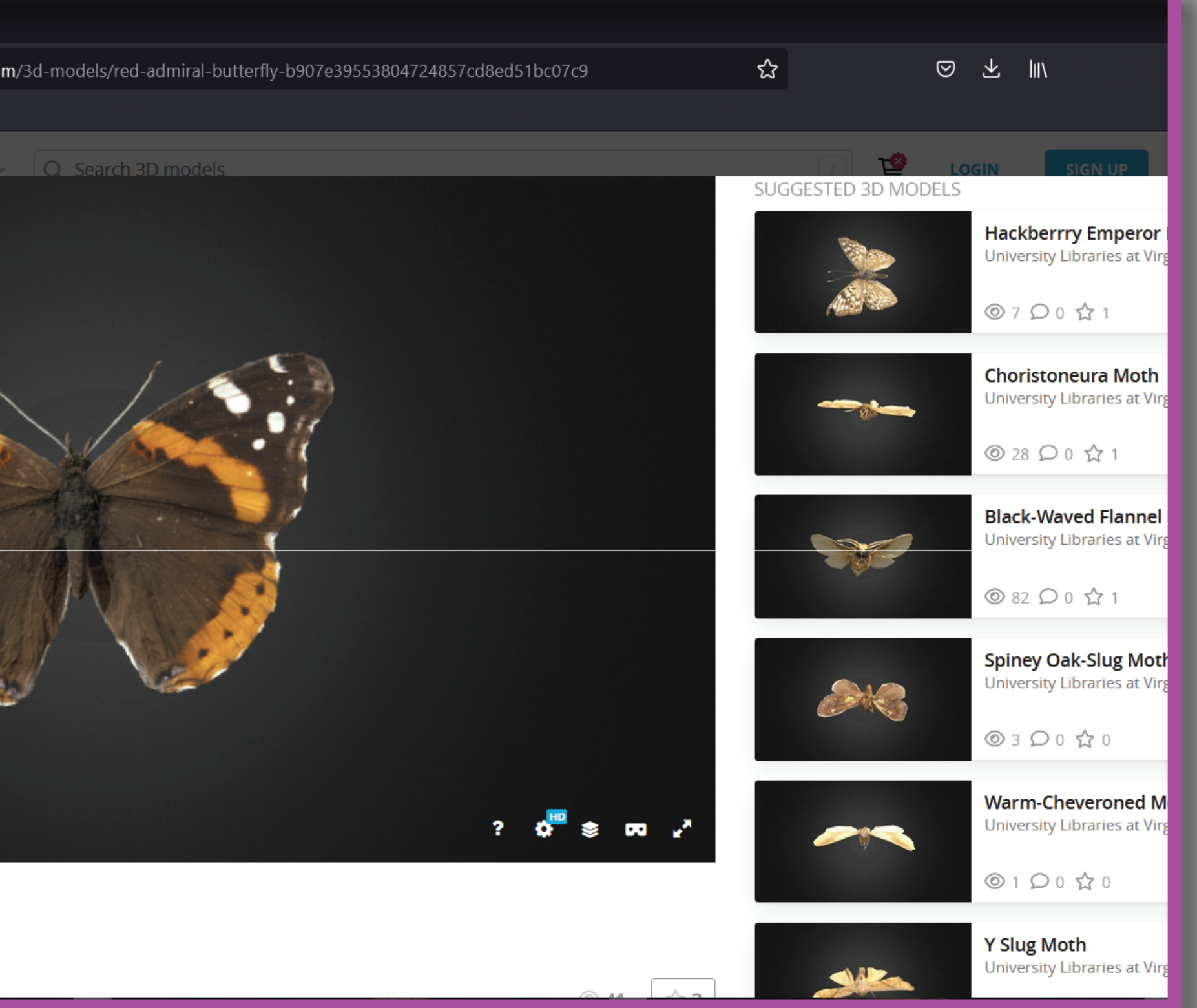

5. Texture generation in *Metashape* 6. Model clean-up in *Meshlab* 7. *Sketchfab* upload

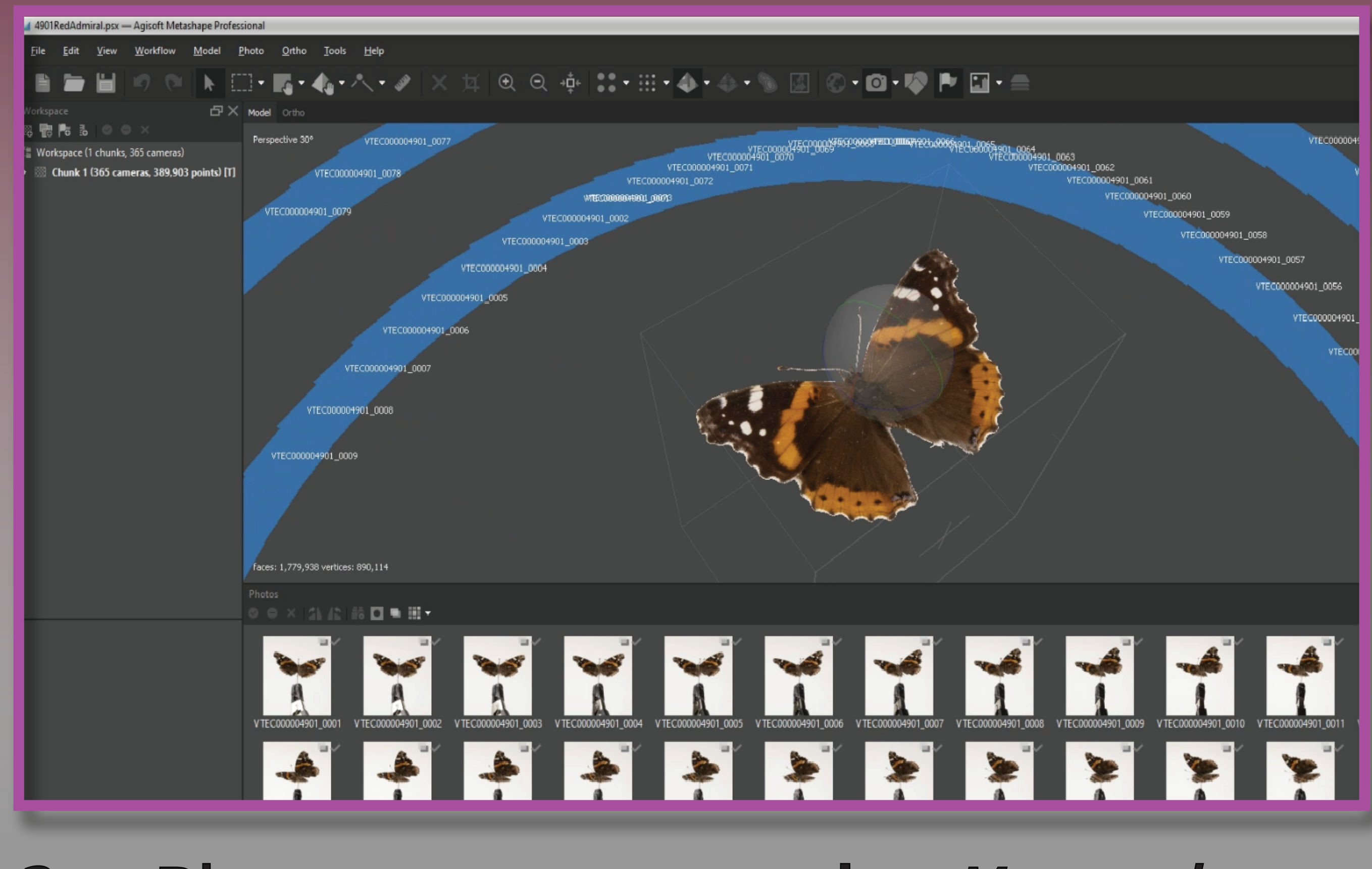

# Store digital assets online

## Tianyu Ge, Jillian Sy, Katrina Enriquez, Erin Chung, Eva Deisa

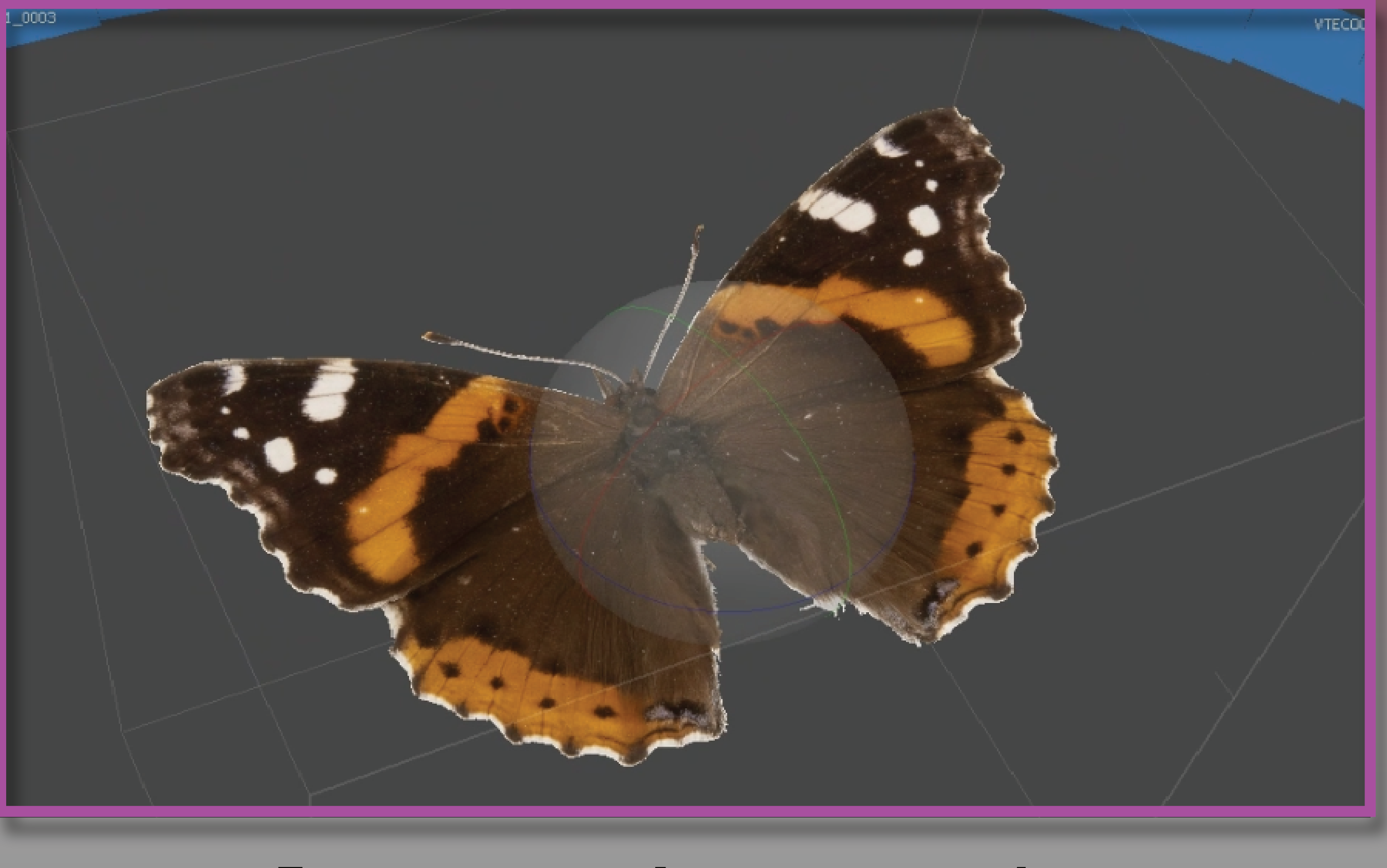

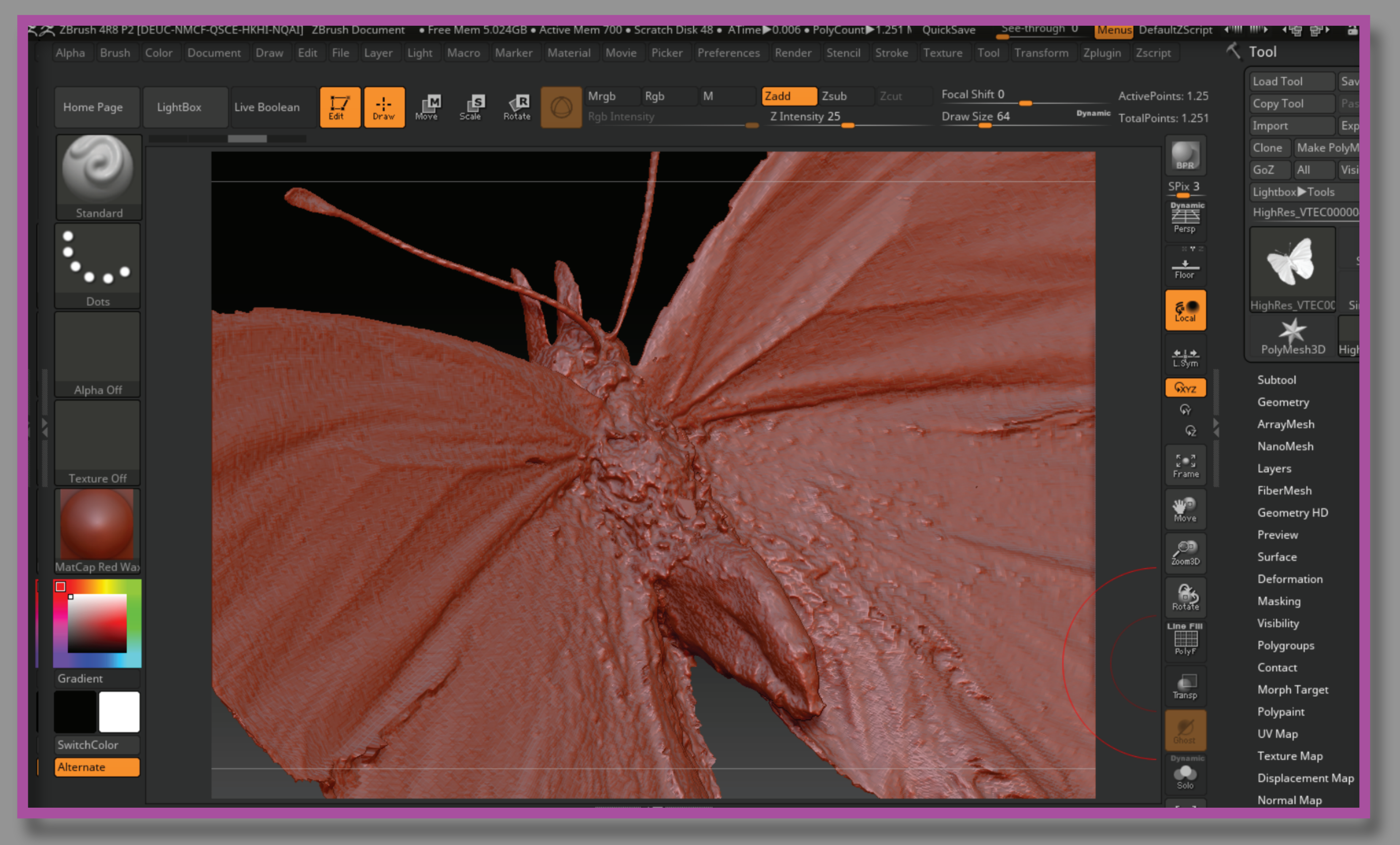

![](_page_0_Picture_21.jpeg)

![](_page_0_Picture_22.jpeg)

![](_page_0_Picture_23.jpeg)

University Libraries at Virginia Tech PRO